## Creating a MyChart account

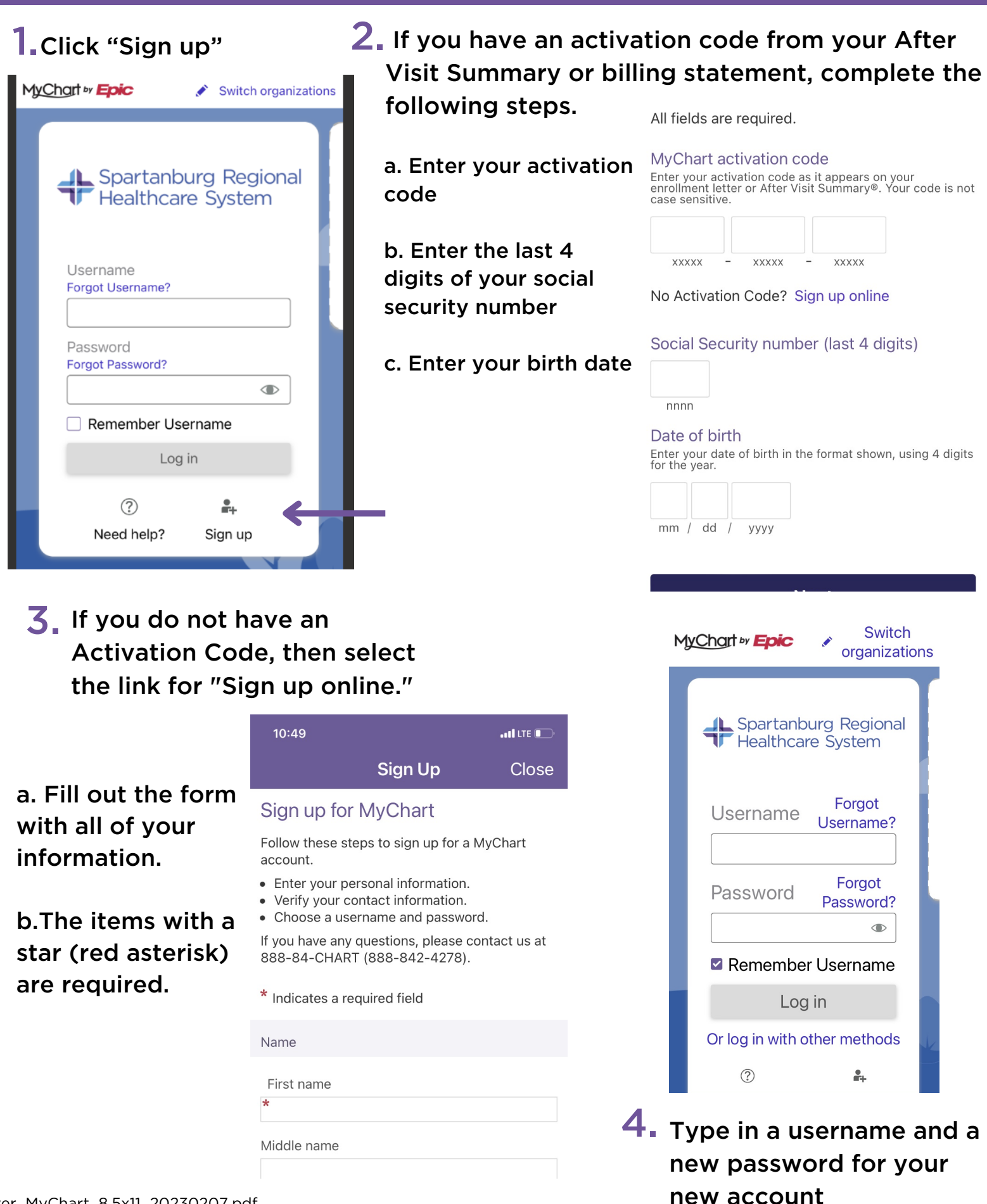

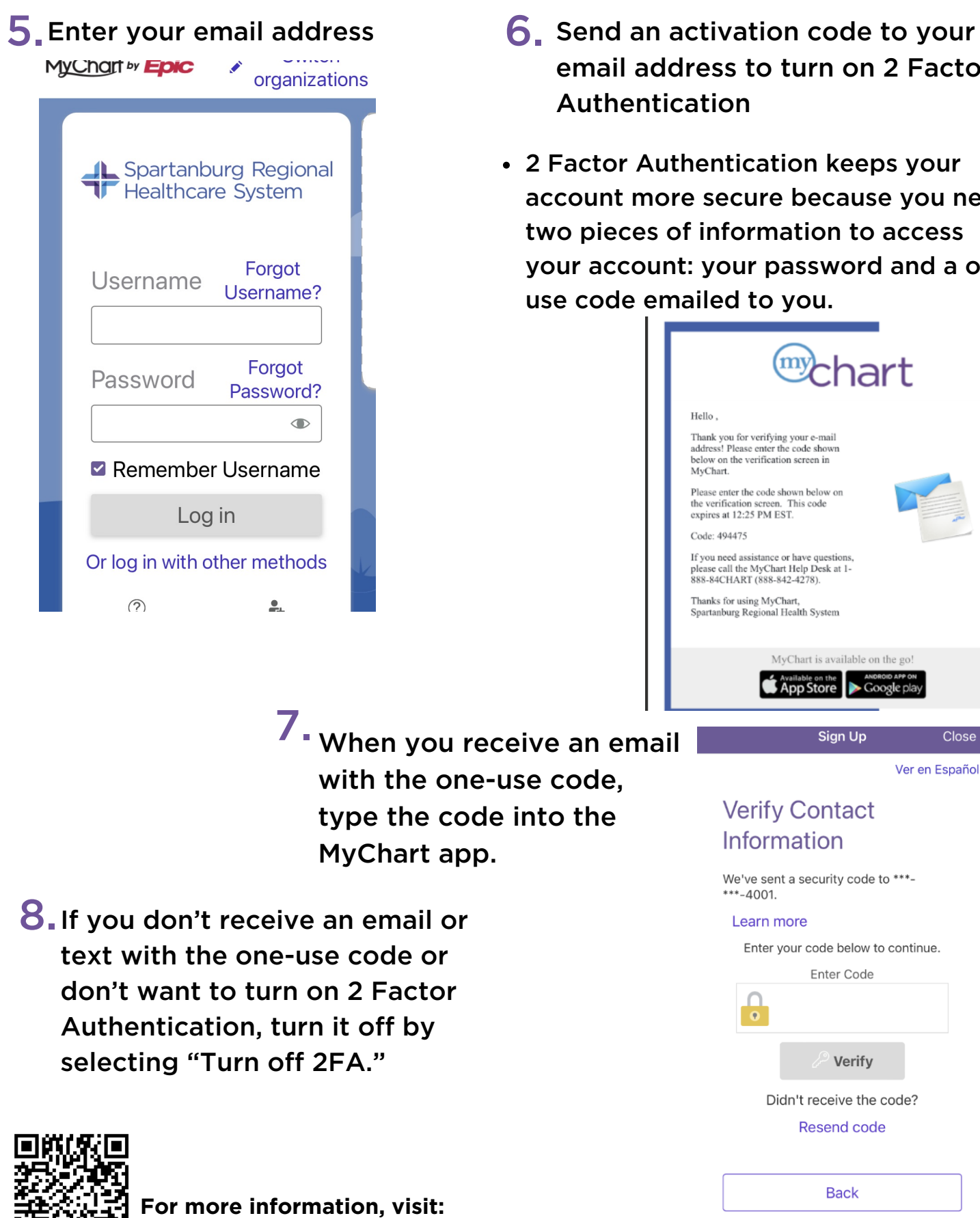

Go.SRHS.com/mychart

回游

深寒

- turn on 2 Factor
- tion keeps your e because you need nation to access password and a oneo you.

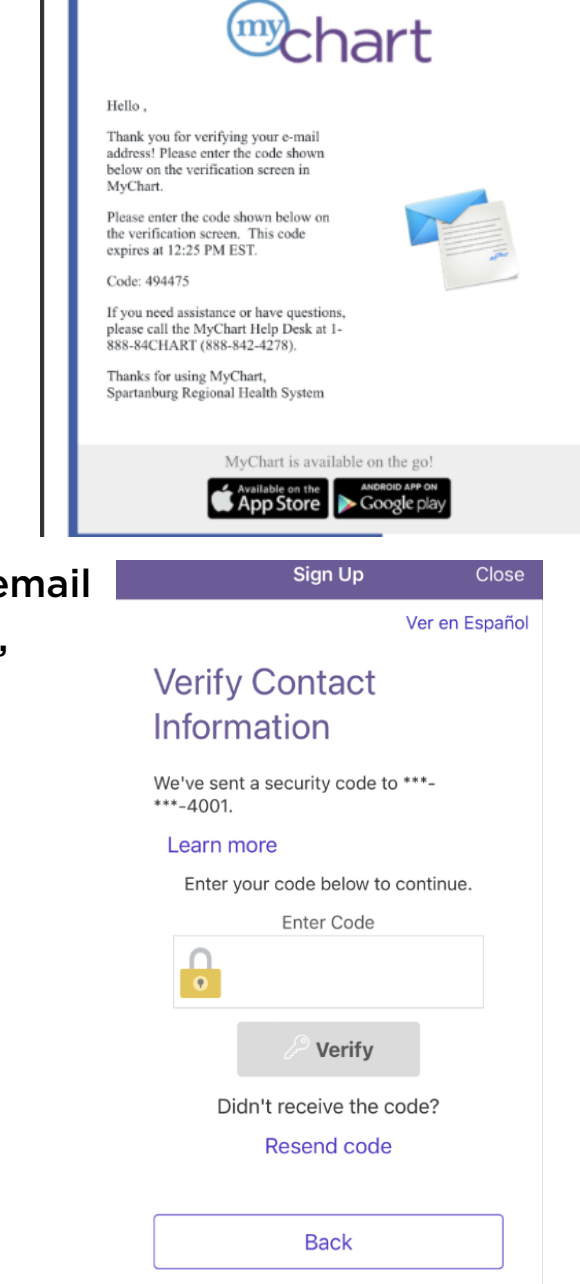